### **Медицинский колледж ФГБОУ ВО ДГМУ Минздрава России**

# **РАБОЧАЯ ПРОГРАММА УЧЕБНОЙ ДИСЦИПЛИНЫ ПД.01. ИНФОРМАТИКА**

Специальность 34.02.01 Сестринское дело

Квалификация – Медицинская сестра/Медицинский брат

г. Махачкала 2020г.

Одобрена цикловой методической комиссией общего профессионального цикла Протокол № 10 от 29.06. 2020 года Рабочая программа учебной дисциплины разработана в соответствии с Федеральным государственным образовательным стандартом среднего профессионального образования (далее – ФГОС СПО) 34.02.01. Сестринское дело и Примерной программы дисциплины, рекомендованной ФГАУ «ФИРО» / ФУМО (протокол заседания Экспертного совета по профессиональному образованию при ФГАУ «ФИРО» (ФУМО) № 3 от «21» июля 2015года.

**Организация-разработчик:** Медицинский колледж ФГБОУ ВО ДГМУ Министерства здравоохранения Российской Федерации

**Разработчик:** Даудов Камиль Магомедович, преподаватель Медицинского колледжа ФГБОУ ВО ДГМУ Минздрава

### **СОДЕРЖАНИЕ**

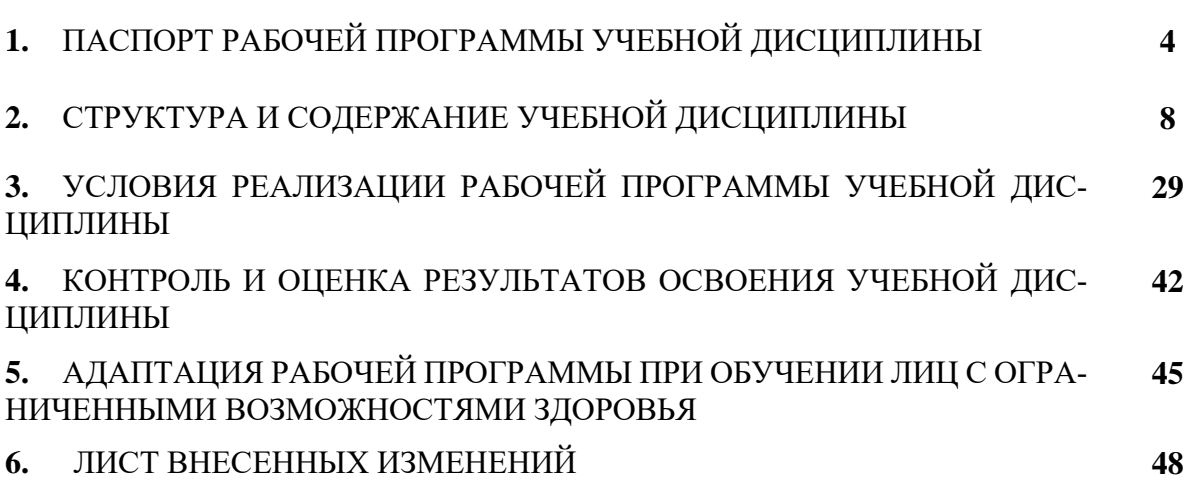

## **1. ПАСПОРТ РАБОЧЕЙ ПРОГРАММЫ УЧЕБНОЙ ДИСЦИПЛИНЫ ПД.01 Информатика**

#### **1.1 Область применения программы:**

Рабочая программа учебной дисциплины ПД.01 Информатика является частью основной образовательной программы медицинского колледжа ФГБОУ ВО ДГМУ Минздрава России в соответствии с ФГОС СПО по специальности 34.02.01 Сестринское дело (базовая подготовка).

## **1.2 Место дисциплины в структуре основной профессиональной образовательной программы:**

Дисциплина входит в состав дисциплин математического и общего естественнонаучного учебного цикла.

### **1.3. Цели и задачи учебной дисциплины – требования к результатам освоения дисциплины:**

Освоение содержания учебной дисциплины «Информатика» обеспечивает достижение студентами следующих *результатов:*

#### • *личностных***:**

**л1** − чувство гордости и уважения к истории развития и достижениям отечественной информатики в мировой индустрии информационных технологий;

**л2** − осознание своего места в информационном обществе;

**л3** − готовность и способность к самостоятельной и ответственной творческой деятельности с использованием информационно-коммуникационных технологий;

**л4** − умение использовать достижения современной информатики для повышения собственного интеллектуального развития в выбранной профессиональной деятельности, самостоятельно формировать новые для себя знания в профессиональной области, используя для этого доступные источники информации;

**л5** − умение выстраивать конструктивные взаимоотношения в командной работе по решению общих задач, в том числе с использованием современных средств сетевых коммуникаций;

**л6** − умение управлять своей познавательной деятельностью, проводить самооценку уровня собственного интеллектуального развития, в том числе с использованием современных электронных образовательных ресурсов;

**л7** − умение выбирать грамотное поведение при использовании разнообразных средств информационно-коммуникационных технологий как в профессиональной деятельности, так и в быту;

**л8** − готовность к продолжению образования и повышению квалификации в избранной профессиональной деятельности на основе развития личных информационно-коммуникационных компетенций;

#### • *метапредметных***:**

**м1** − умение определять цели, составлять планы деятельности и определять средства, необходимые для их реализации;

**м2** − использование различных видов познавательной деятельности для решения информационных задач, применение основных методов познания (наблюдения, описания, измерения, эксперимента) для организации учебно-исследовательской и проектной деятельности с использованием информационно-коммуникационных технологий;

**м3** − использование различных информационных объектов, с которыми возникает необходимость сталкиваться в профессиональной сфере в изучении явлений и процессов;

**м4** − использование различных источников информации, в том числе электронных библиотек, умение критически оценивать и интерпретировать информацию, получаемую из различных источников, в том числе из сети Интернет;

**м5** − умение анализировать и представлять информацию, данную в электронных форматах на компьютере в различных видах;

**м6** − умение использовать средства информационно-коммуникационных технологий в решении когнитивных, коммуникативных и организационных задач с соблюдением требований эргономики, техники безопасности, гигиены, ресурсосбережения, правовых и этических норм, норм информационной безопасности;

5

**м7** − умение публично представлять результаты собственного исследования, вести дискуссии, доступно и гармонично сочетая содержание и формы представляемой информации средствами информационных и коммуникационных технологий;

#### *предметных***:**

**п1** − сформированность представлений о роли информации и информационных процессов в окружающем мире;

**п2** − владение навыками алгоритмического мышления и понимание методов формального описания алгоритмов, владение знанием основных алгоритмических конструкций, умение анализировать алгоритмы;

**п3** − использование готовых прикладных компьютерных программ по профилю подготовки;

**п4** − владение способами представления, хранения и обработки данных на компьютере;

**п5** − владение компьютерными средствами представления и анализа данных в электронных таблицах;

**п6** − сформированность представлений о базах данных и простейших средствах управления ими;

**п7** − сформированность представлений о компьютерно-математических моделях и необходимости анализа соответствия модели и моделируемого объекта (процесса); **п8** − владение типовыми приемами написания программы на алгоритмическом языке для решения стандартной задачи с использованием основных конструкций языка программирования;

**п9** − сформированность базовых навыков и умений по соблюдению требований техники безопасности, гигиены и ресурсосбережения при работе со средства - ми информатизации;

**п10** − понимание основ правовых аспектов использования компьютерных программ и прав доступа к глобальным информационным сервисам;

**п11** − применение на практике средств защиты информации от вредоносных программ, соблюдение правил личной безопасности и этики в работе с информацией и средствами коммуникаций в Интернете.

6

### **1.4. Количество часов на освоение рабочей программы дисциплины:**

максимальной учебной нагрузки обучающегося - **168** ч, в том числе: обязательная аудиторная учебная нагрузка - **112** ч; самостоятельной учебной работы обучающегося - **56** ч.

## **2. СТРУКТУРА И СОДЕРЖАНИЕ УЧЕБНОЙ ДИСЦИПЛИНЫ**

### **2.1. Объем учебной дисциплины и виды учебной работы**

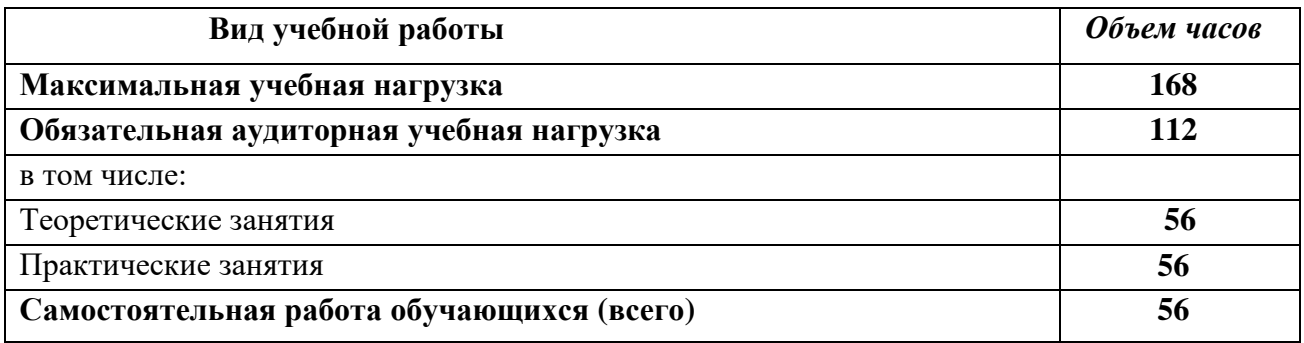

Формой промежуточной аттестации является **дифференцированный зачет.**

## **2.2 Тематический план учебной дисциплины ПД.01. Информатика**

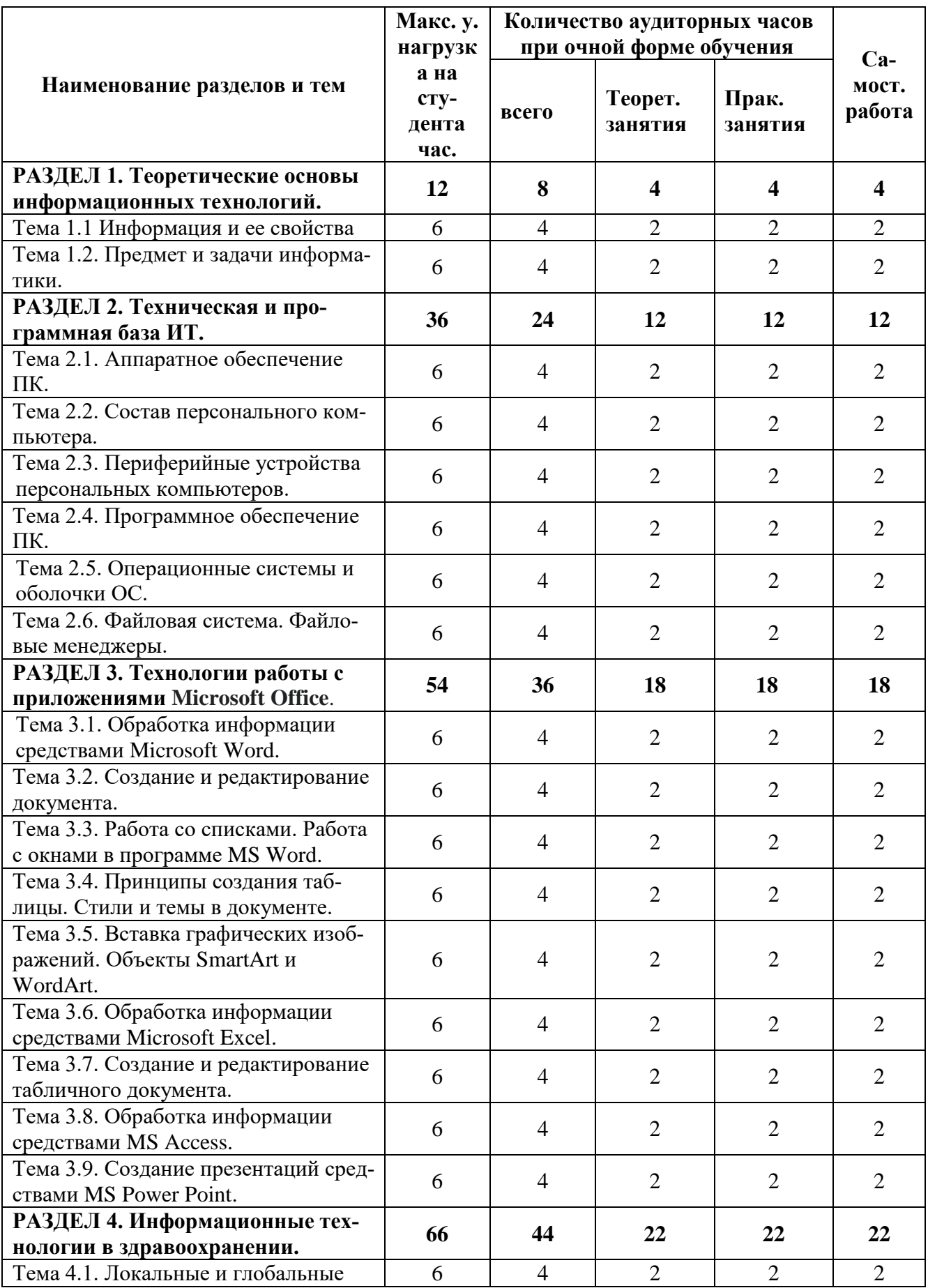

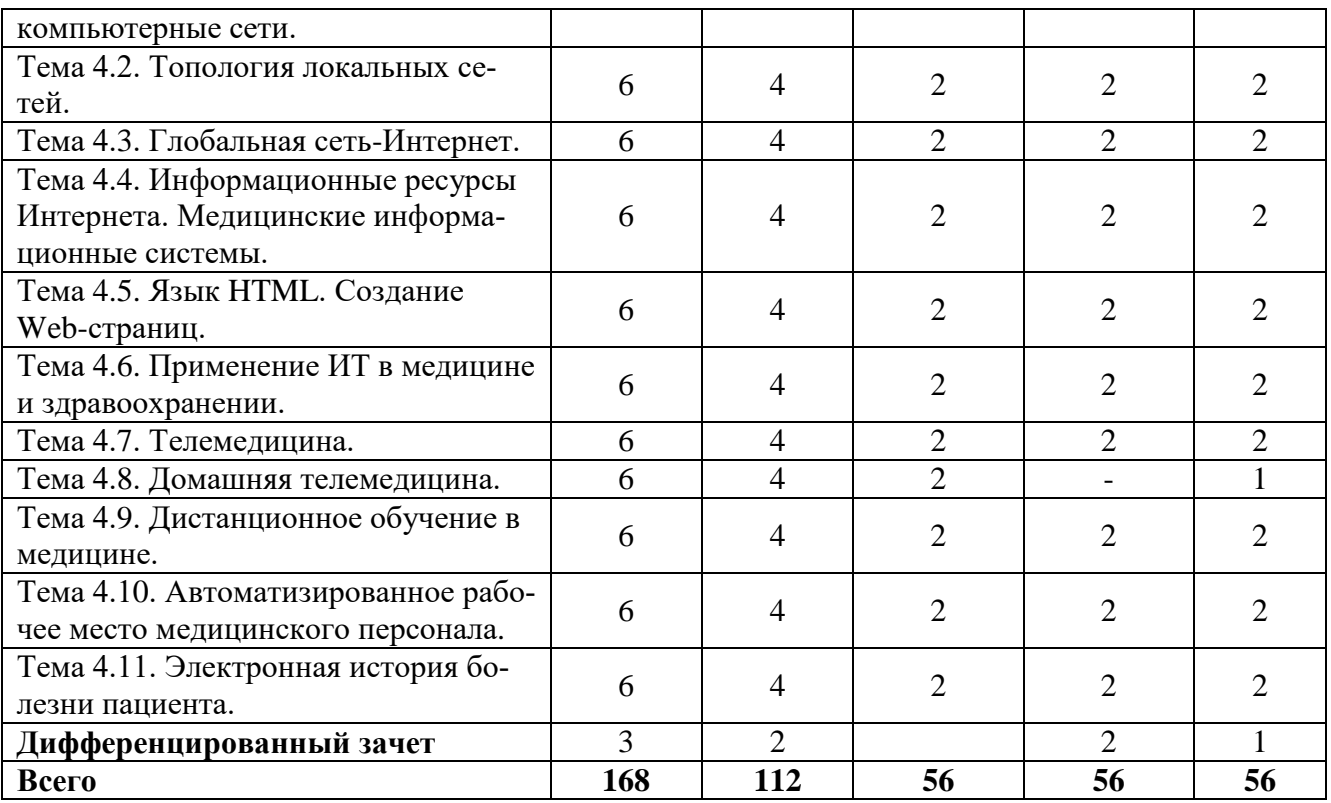

## **2.3 СОДЕРЖАНИЕ УЧЕБНОЙ ДИСЦИПЛИНЫ ПД.01. ИНФОРМАТИКА**

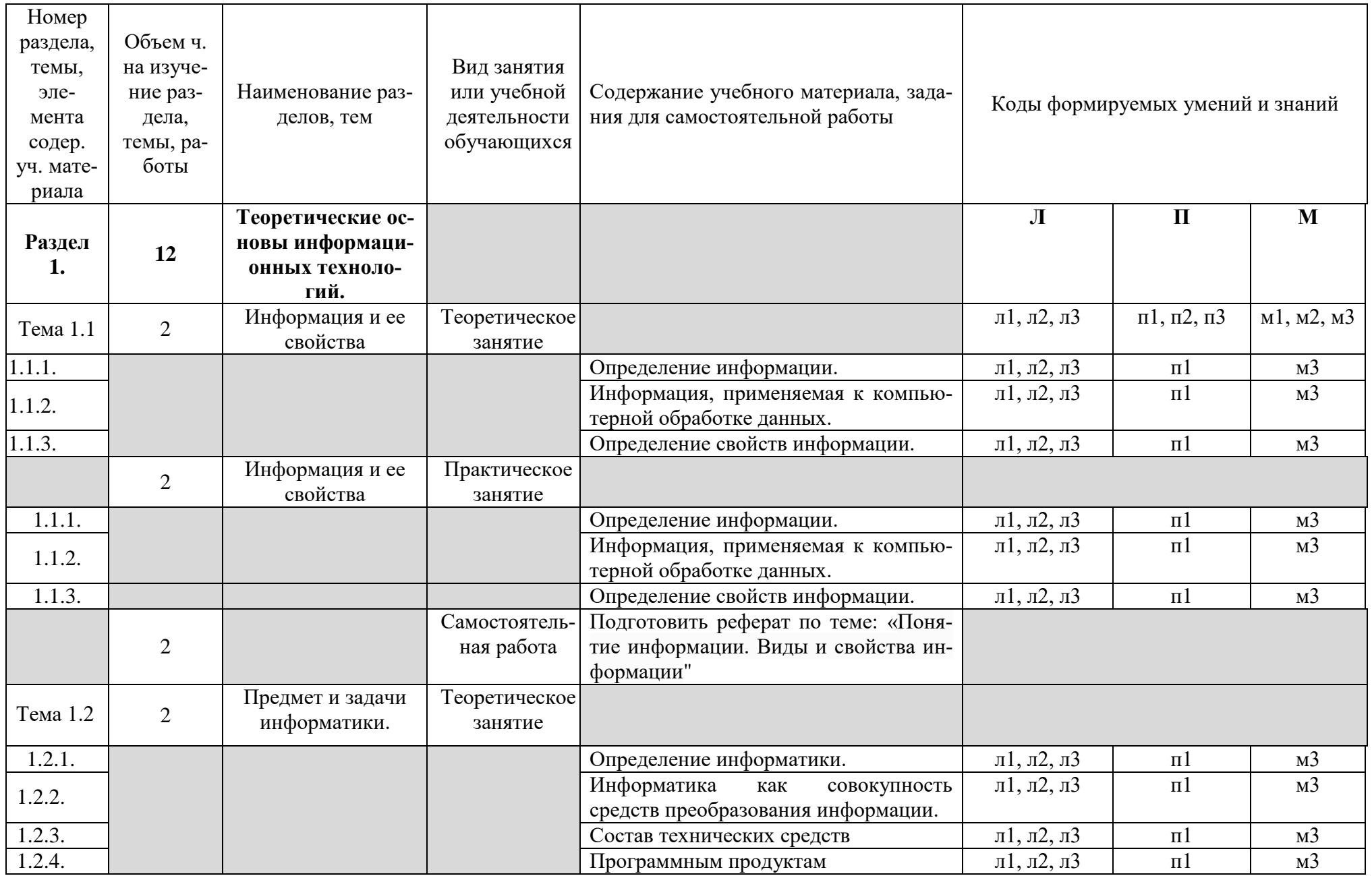

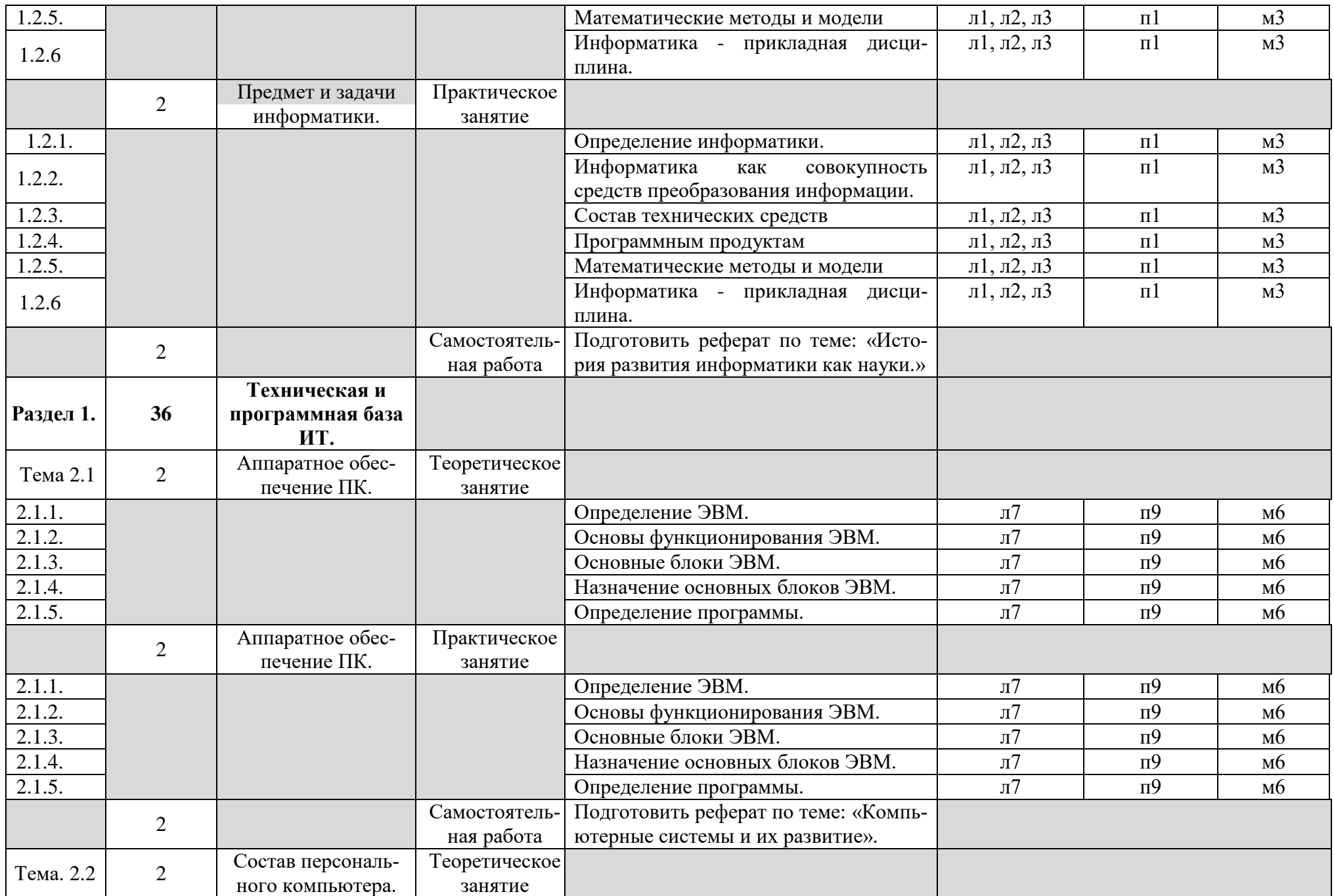

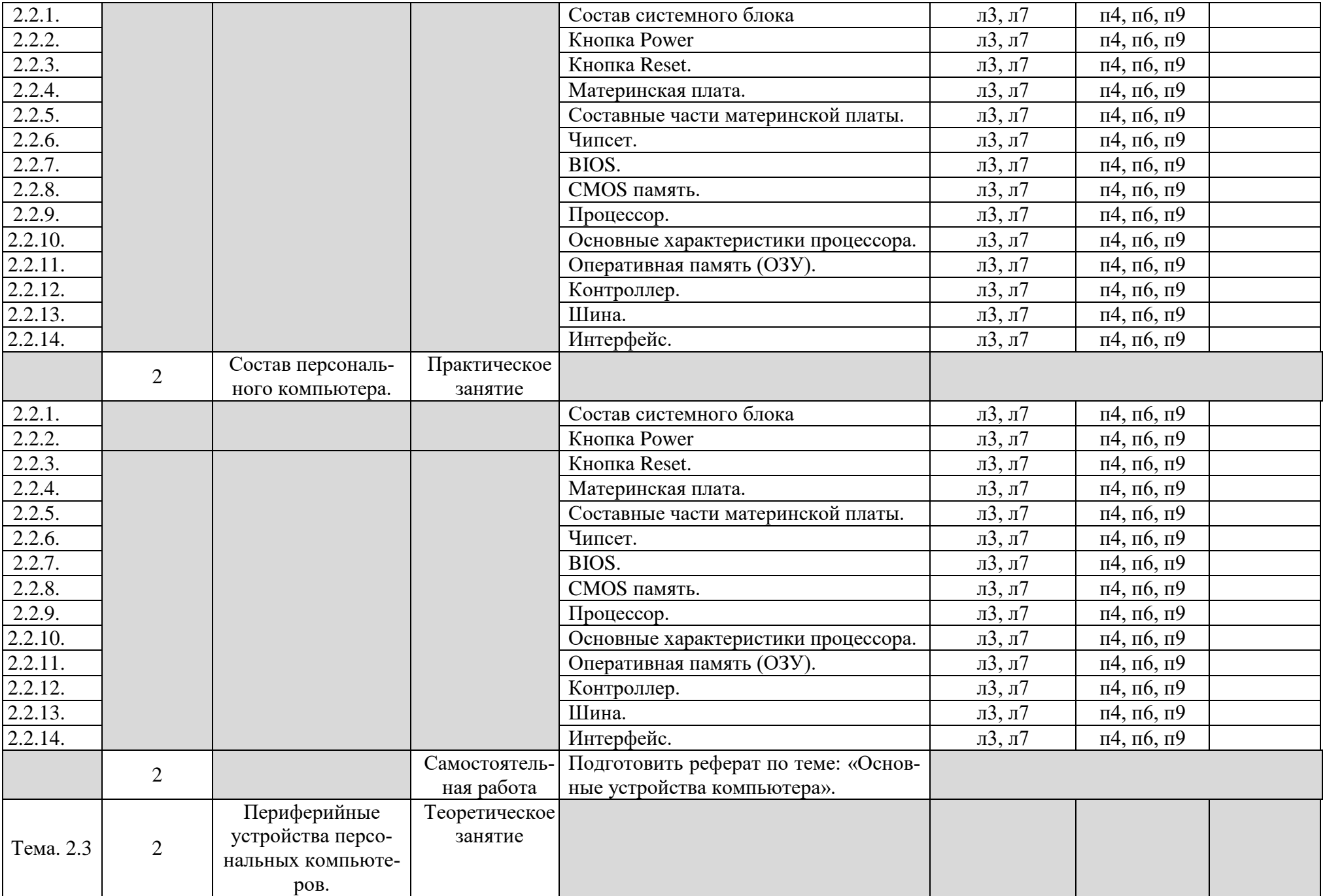

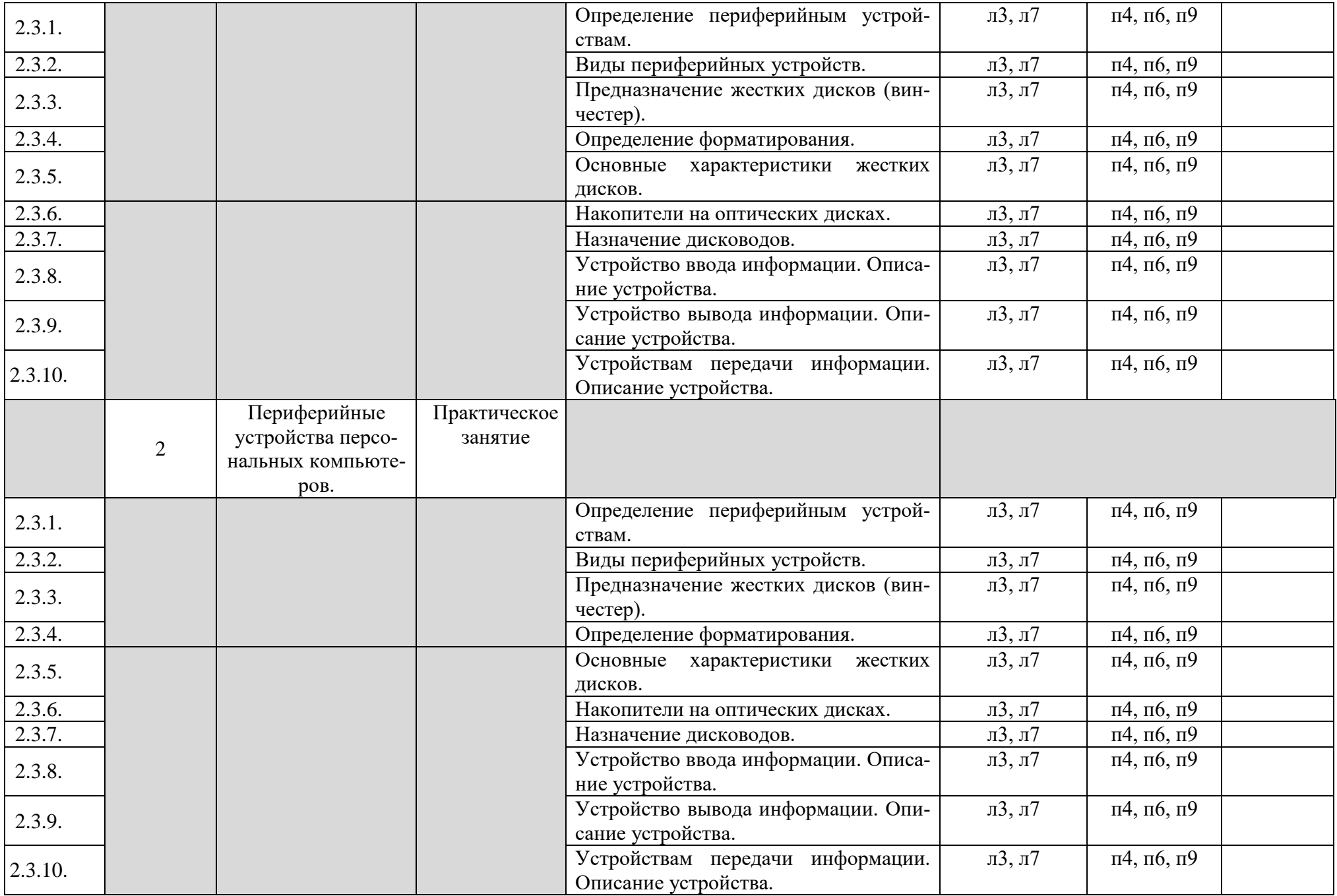

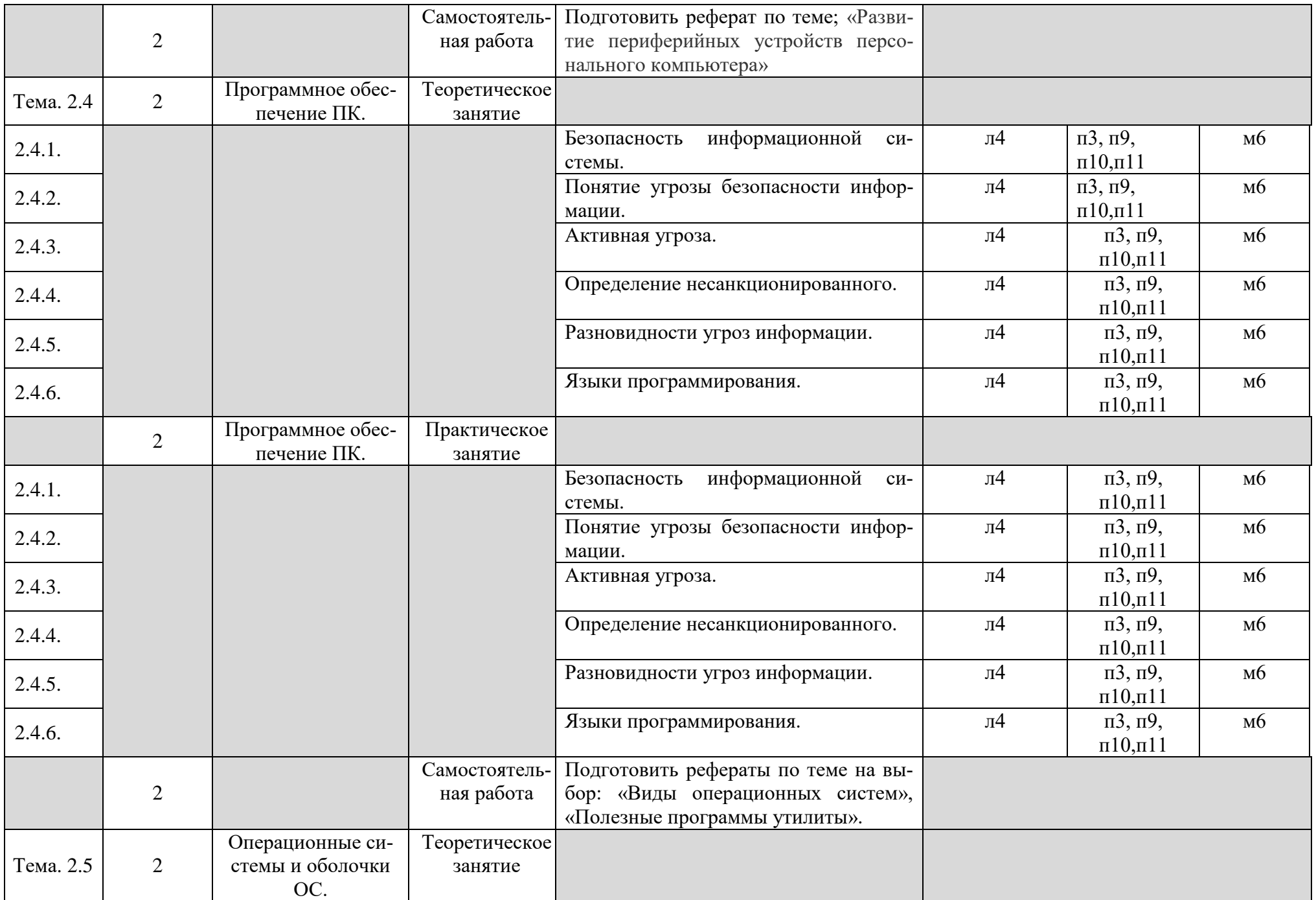

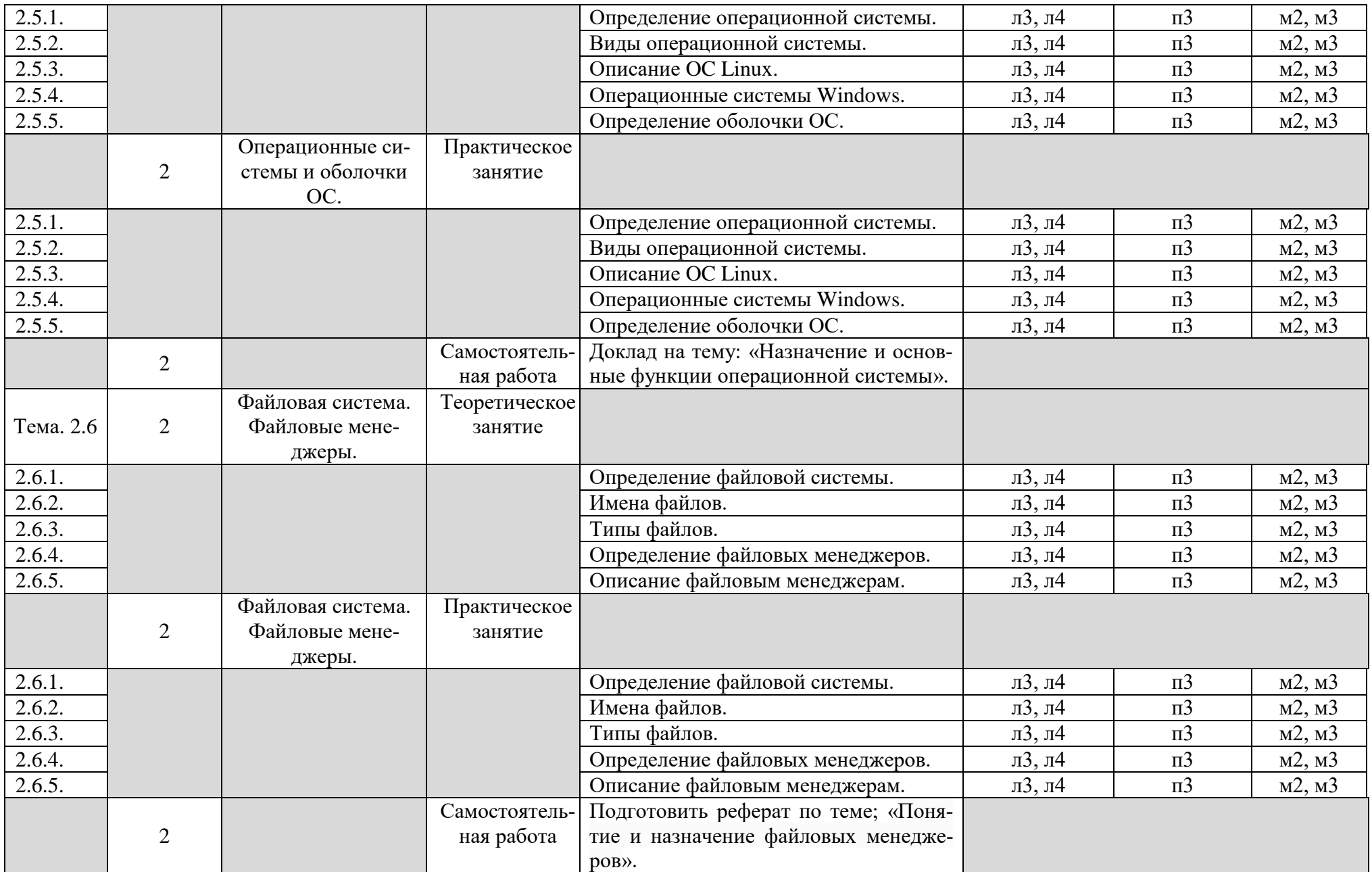

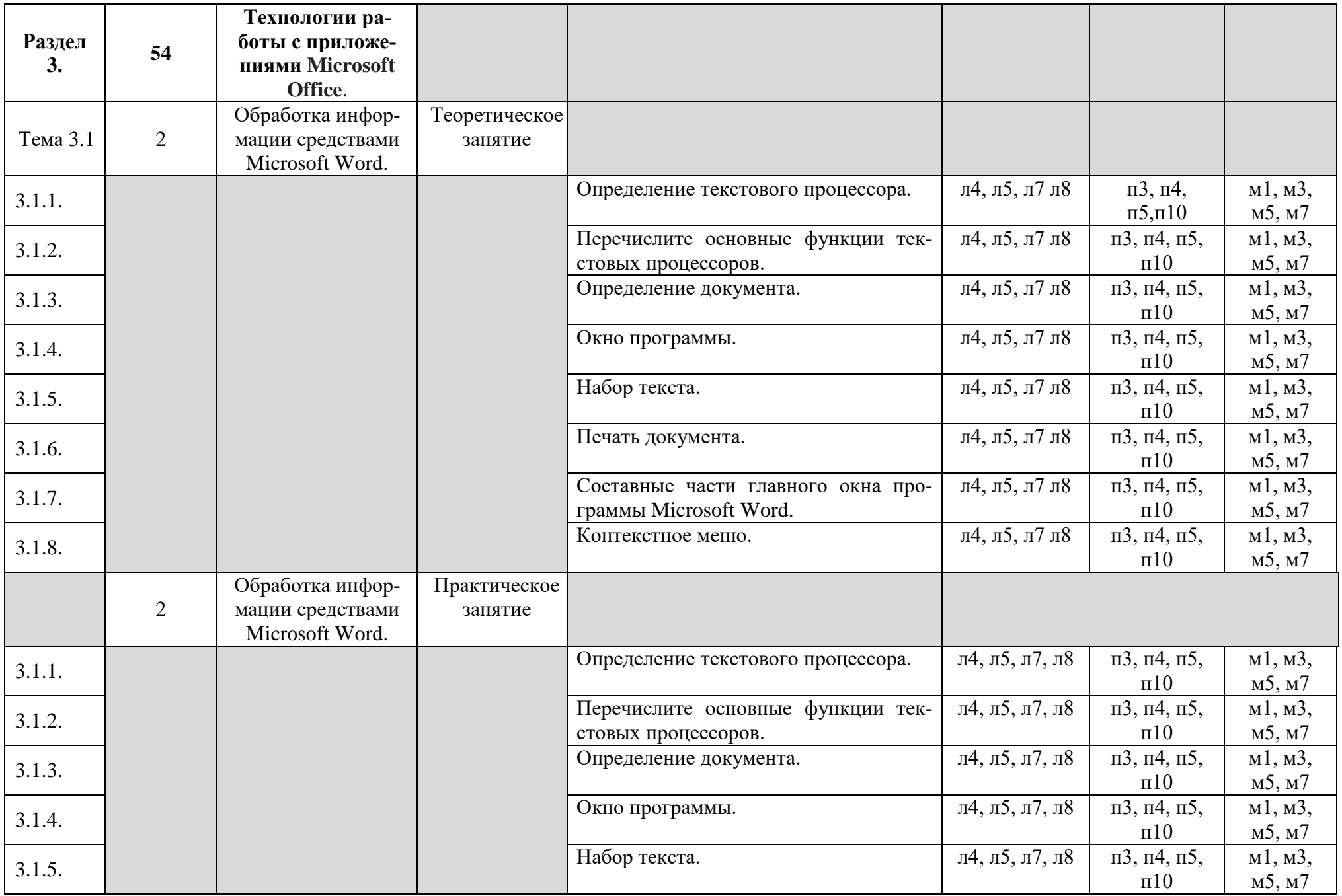

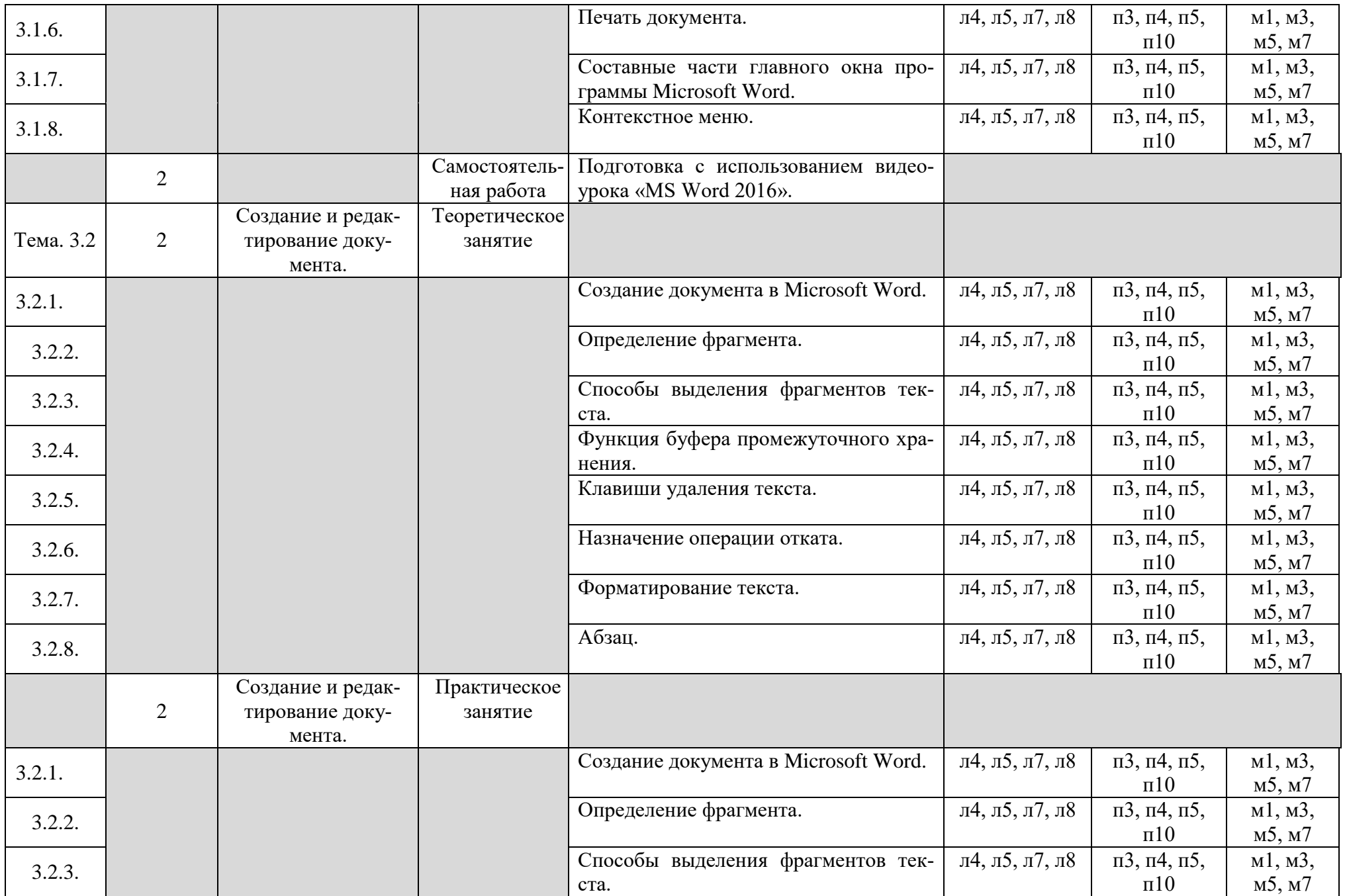

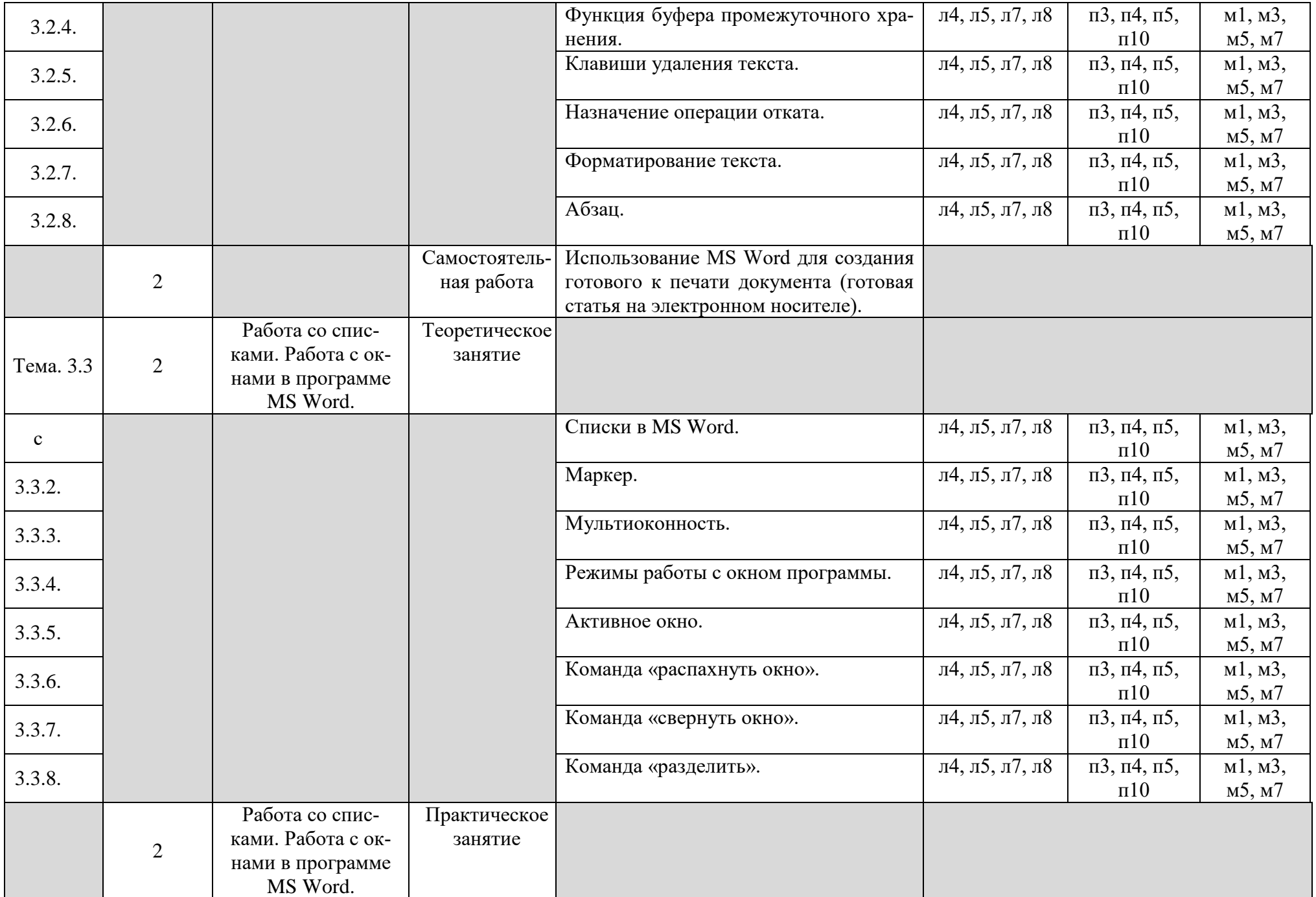

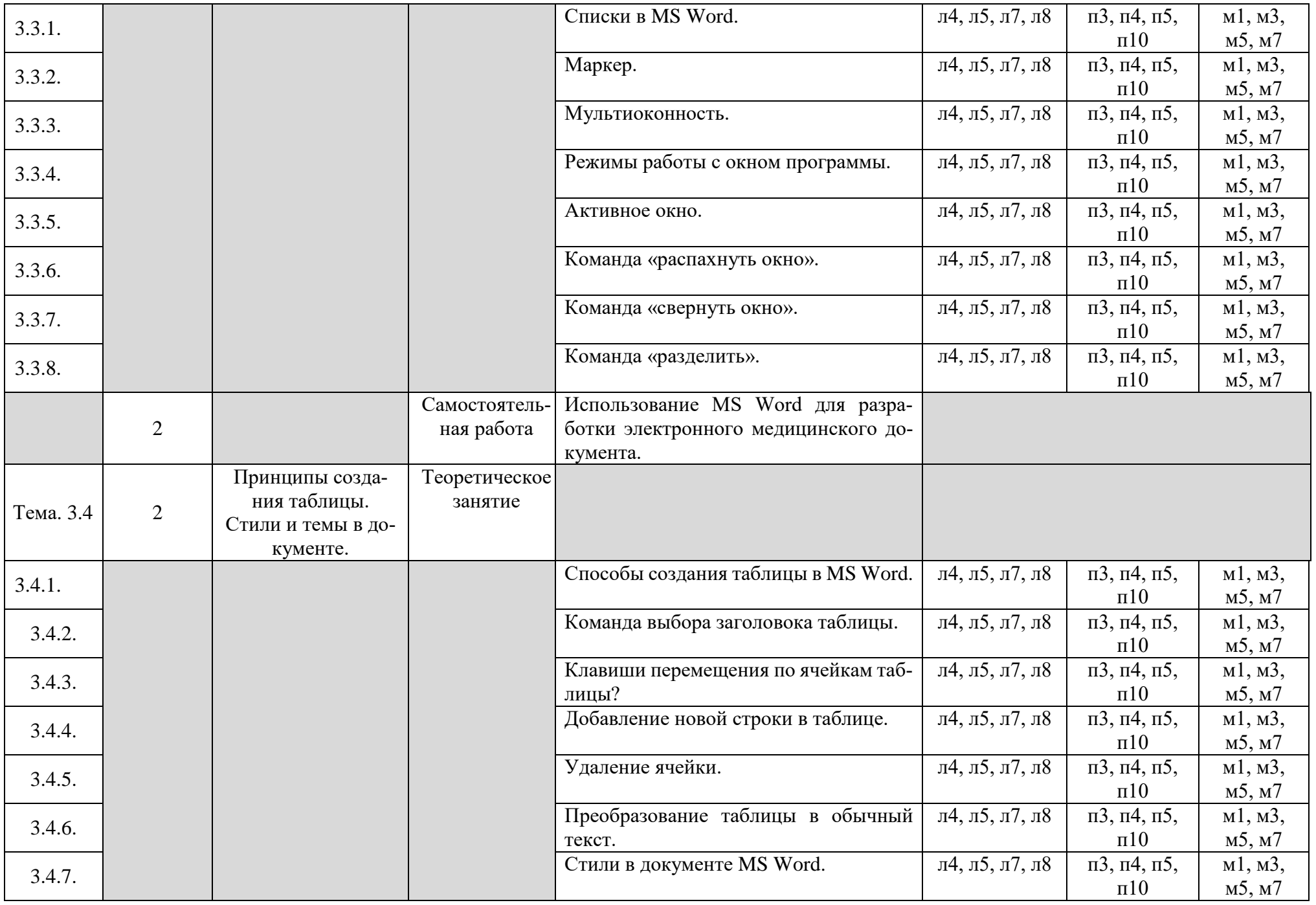

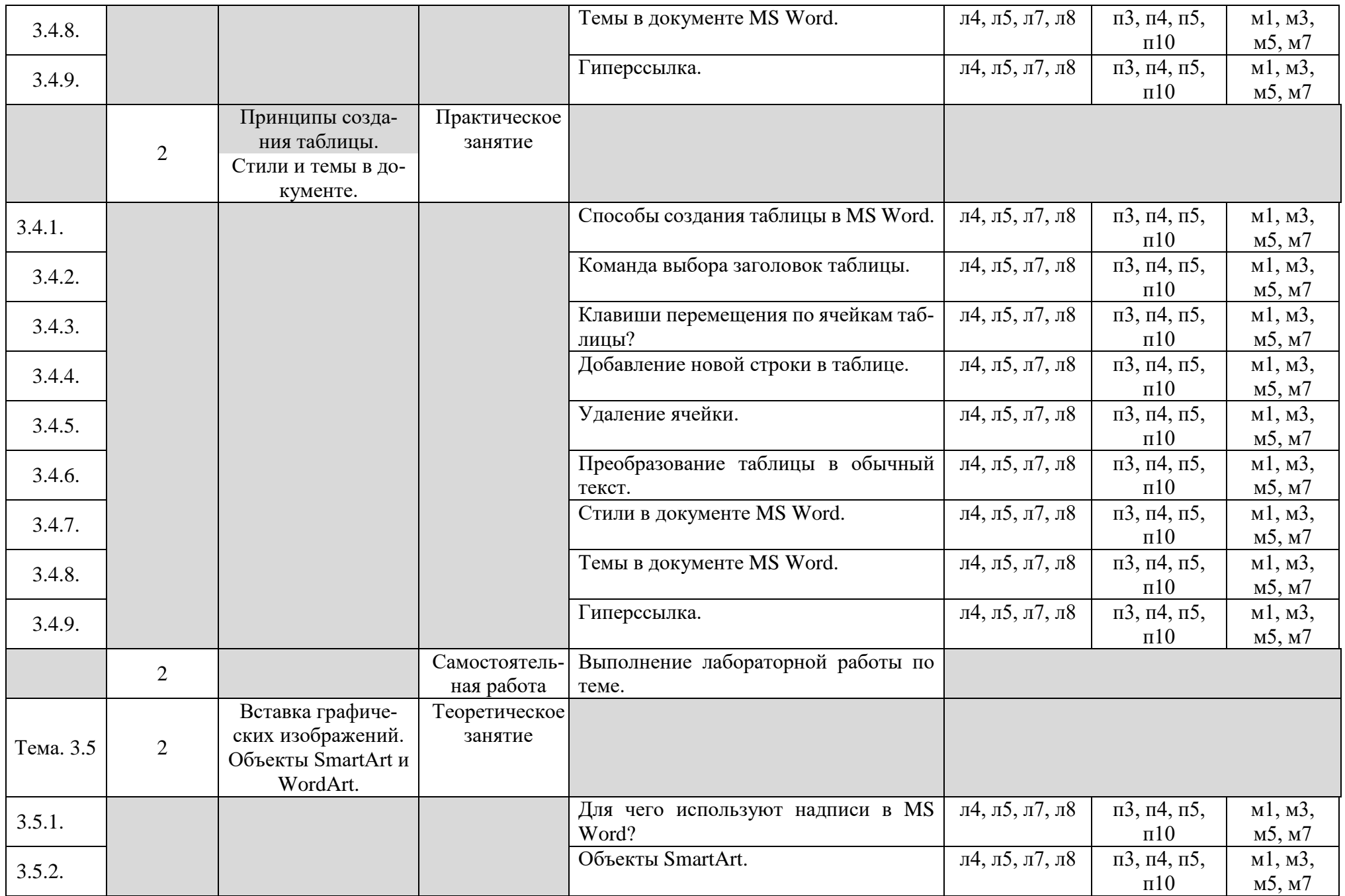

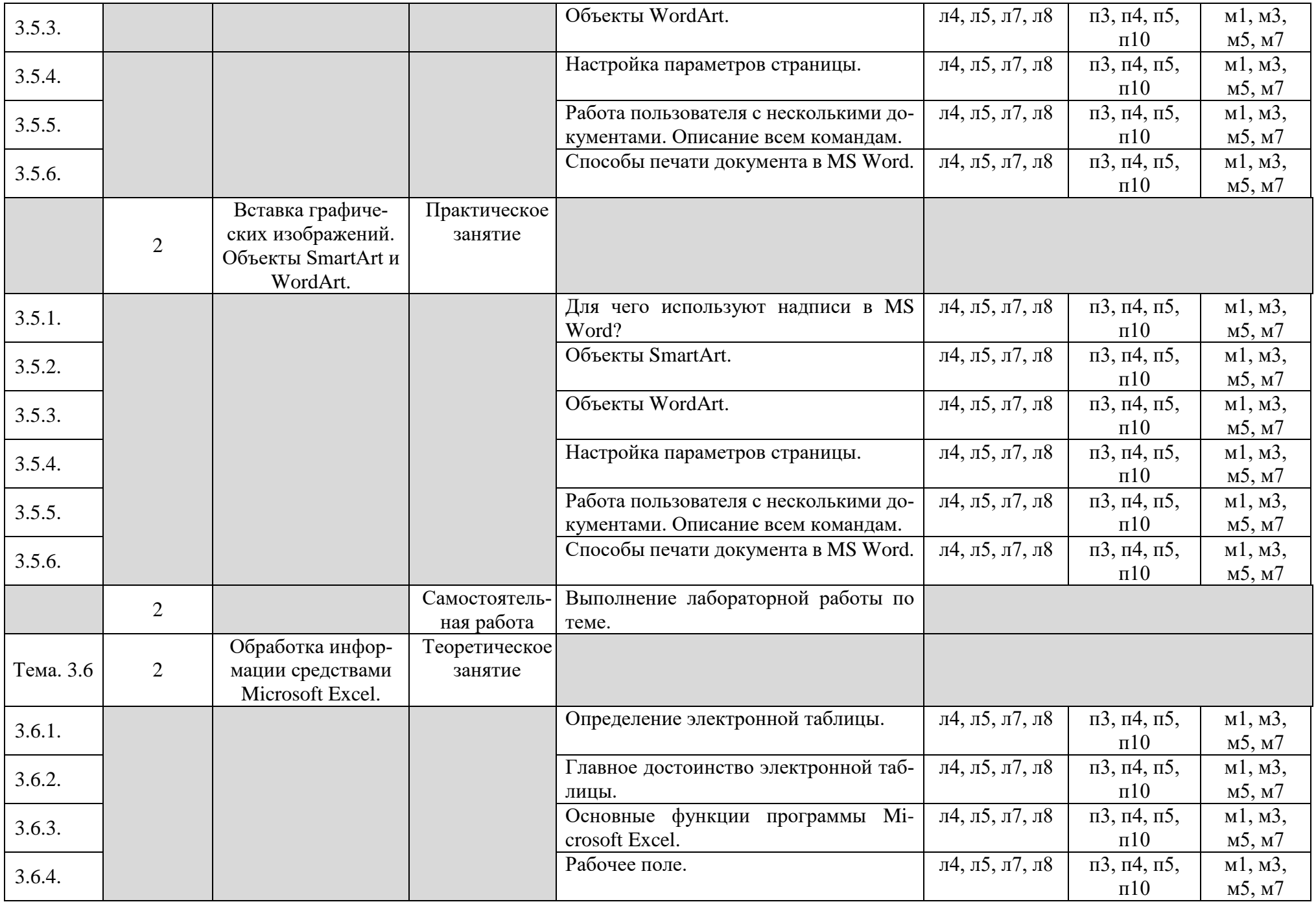

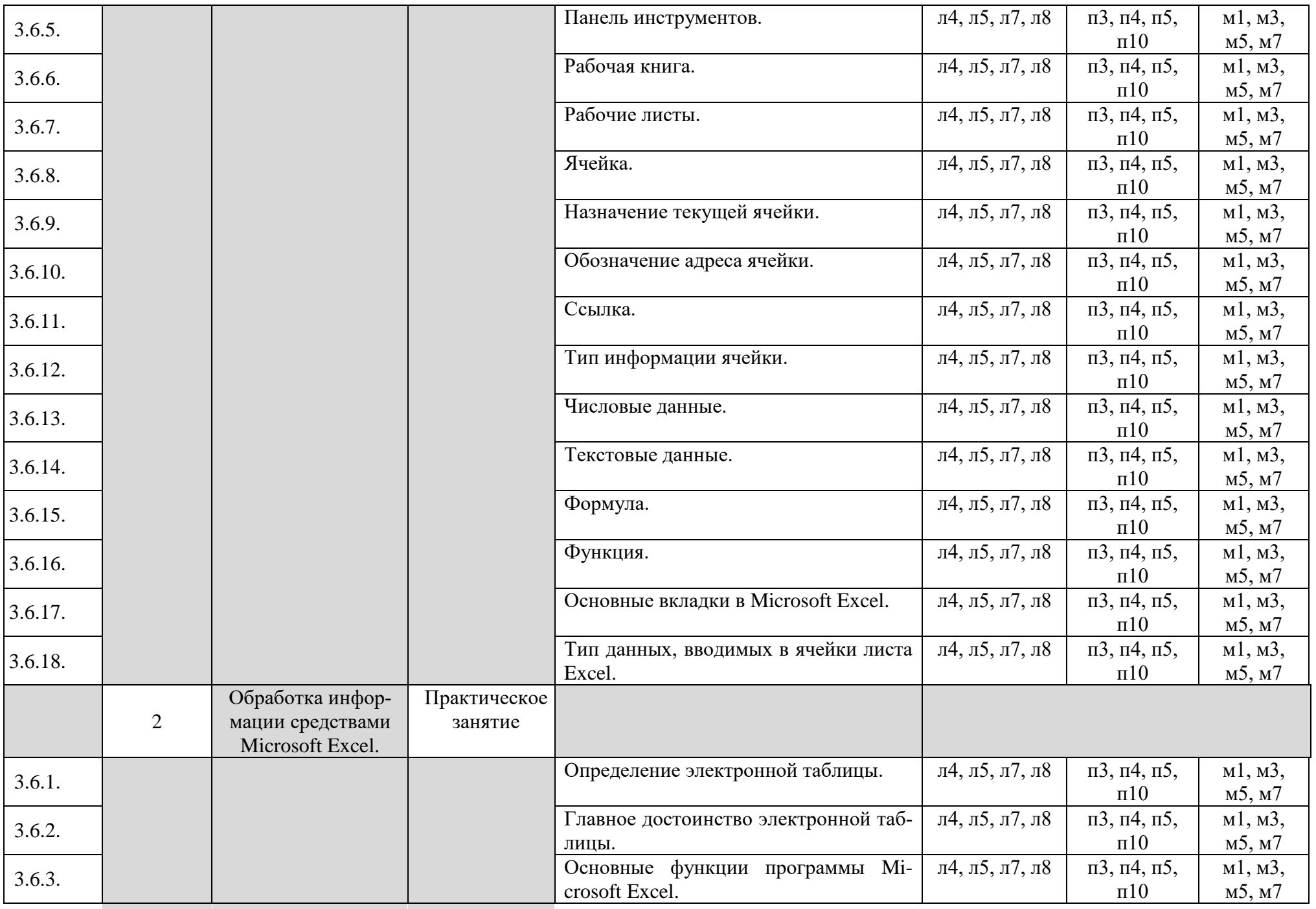

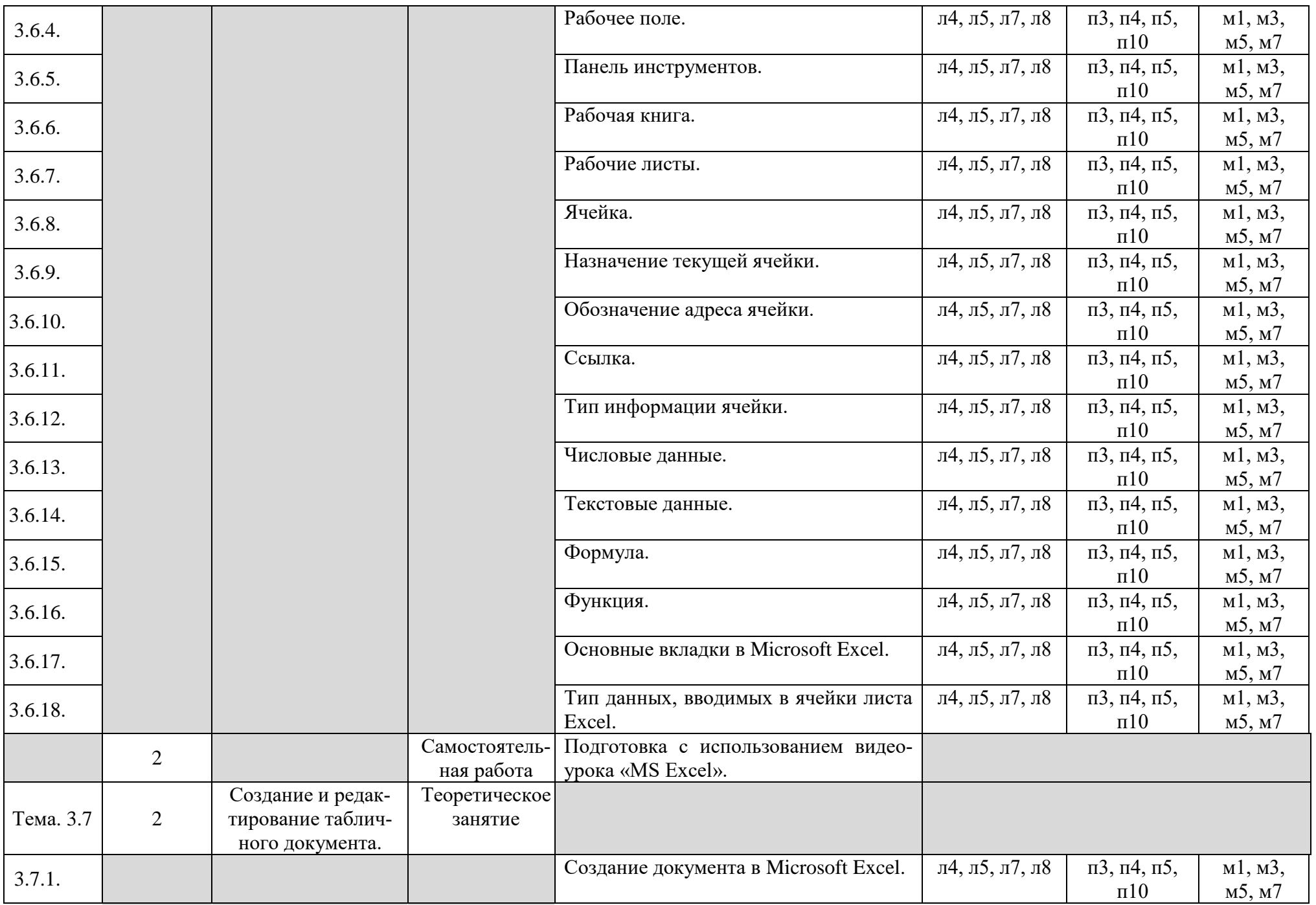

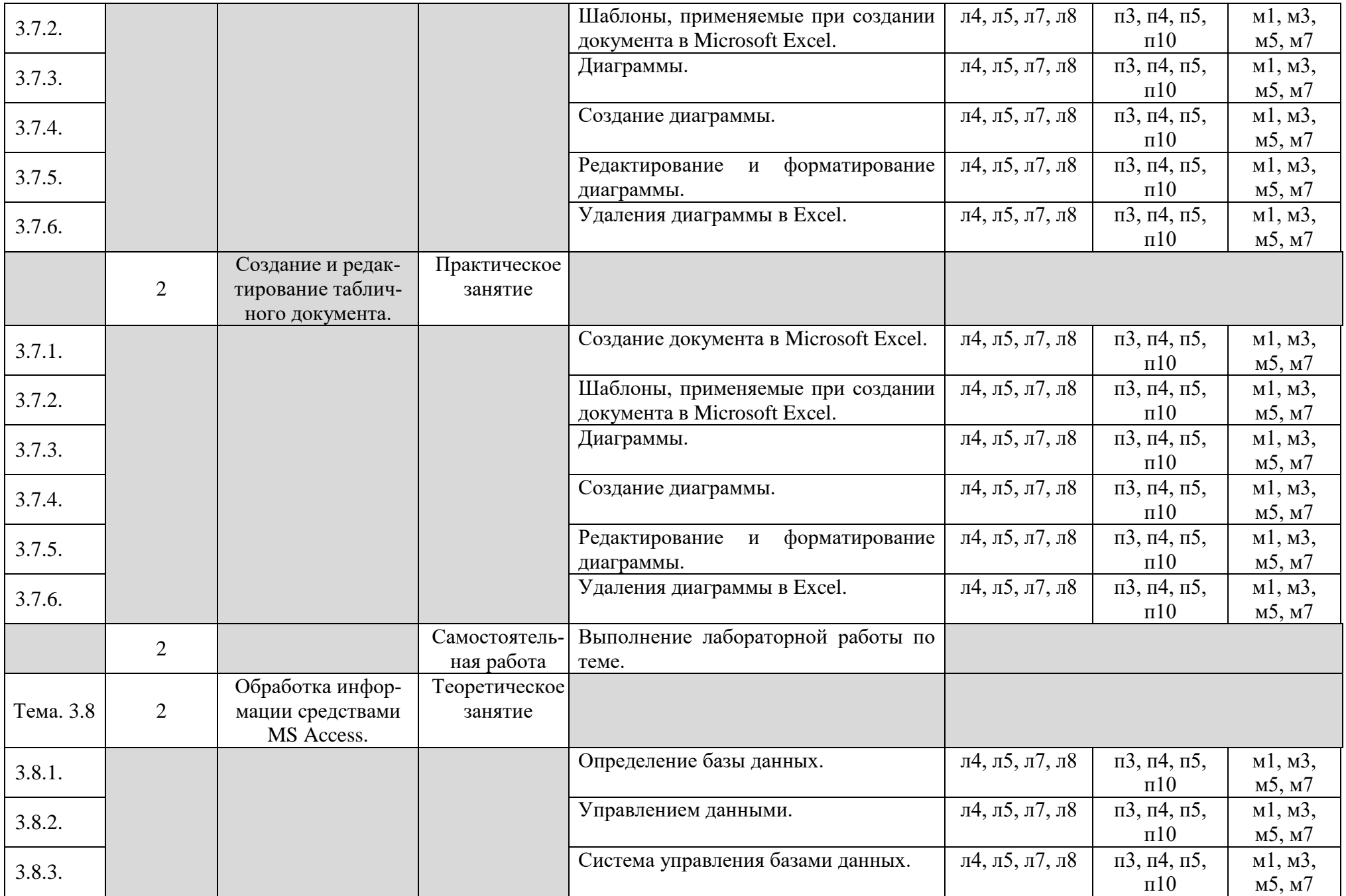

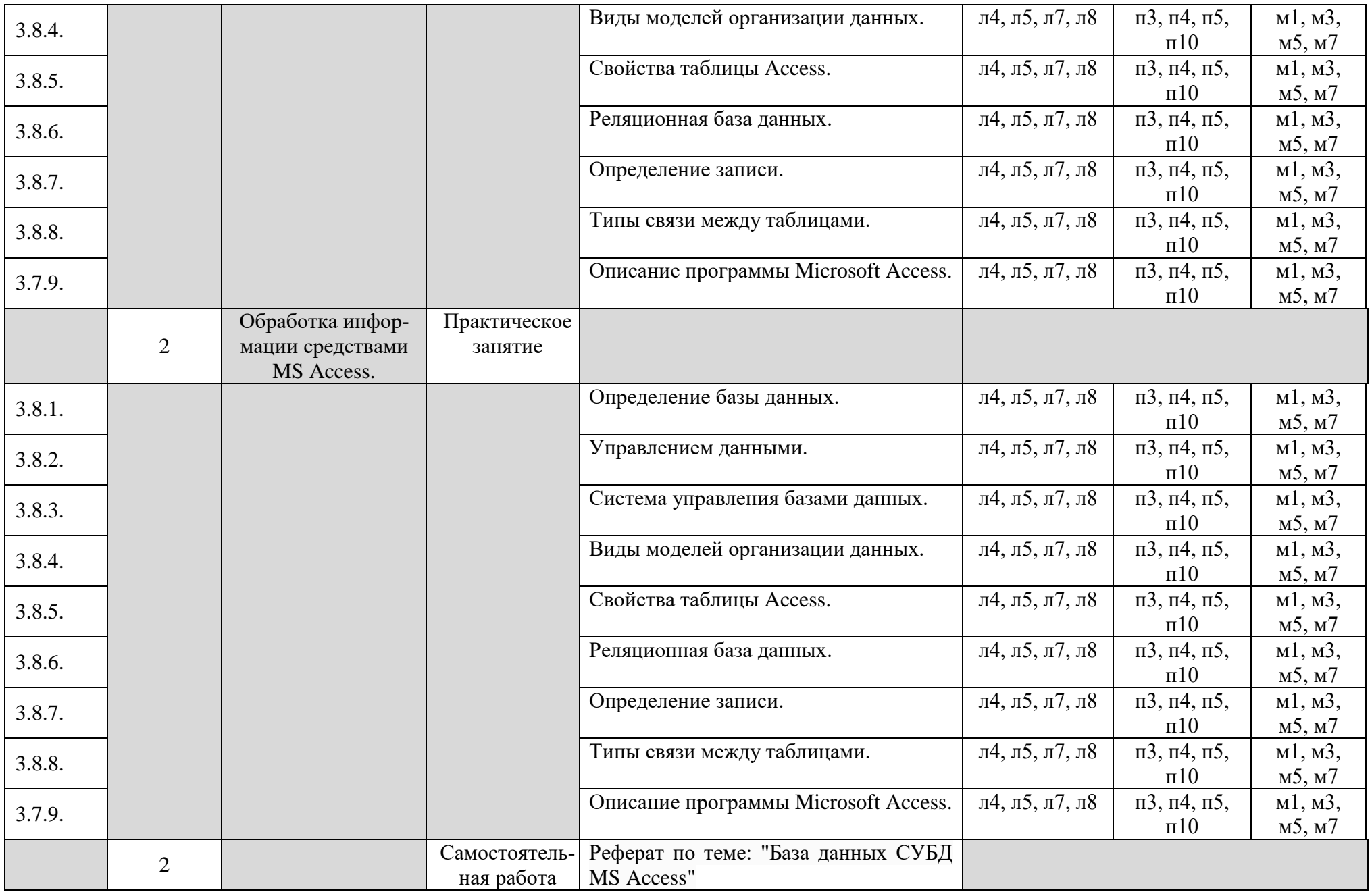

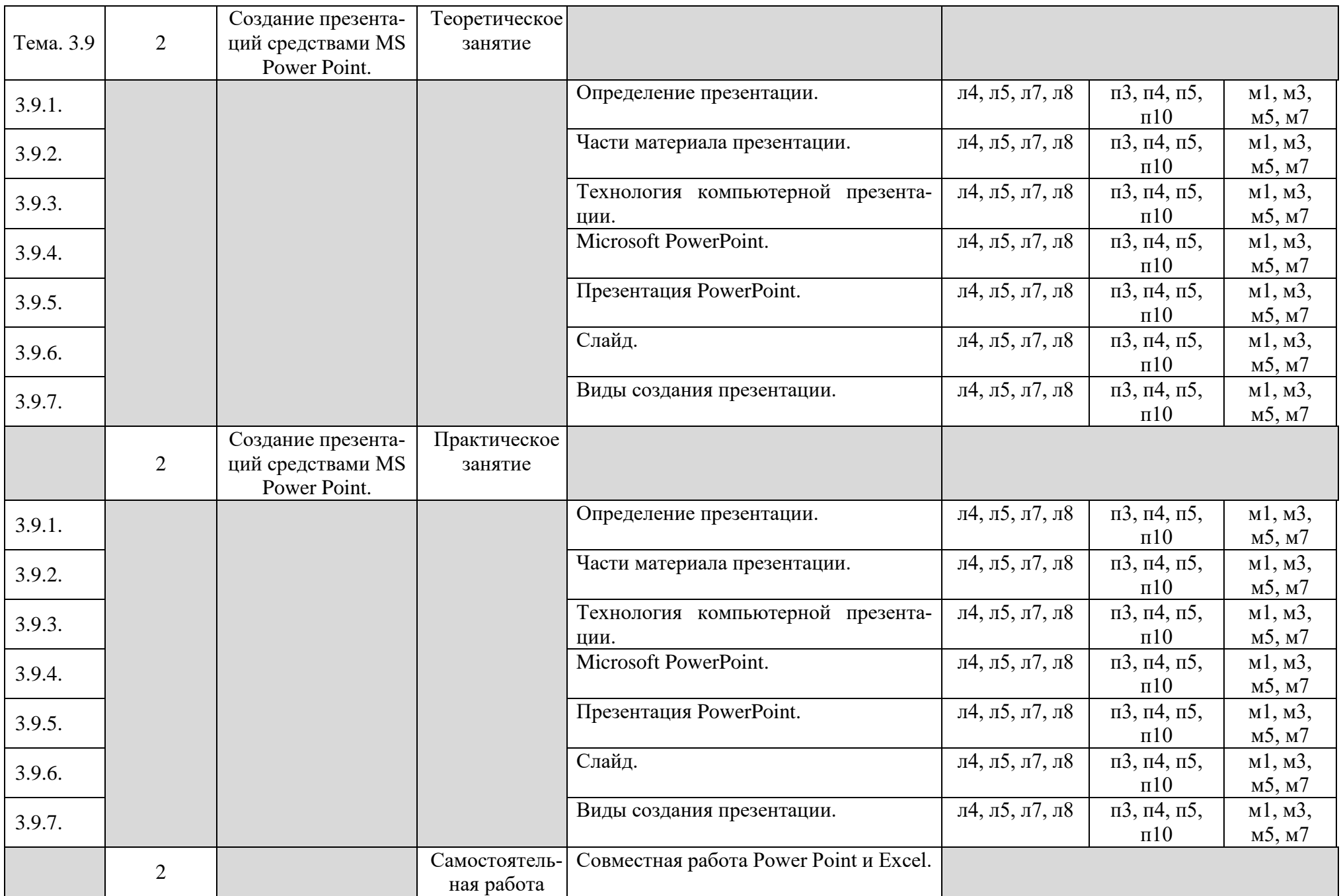

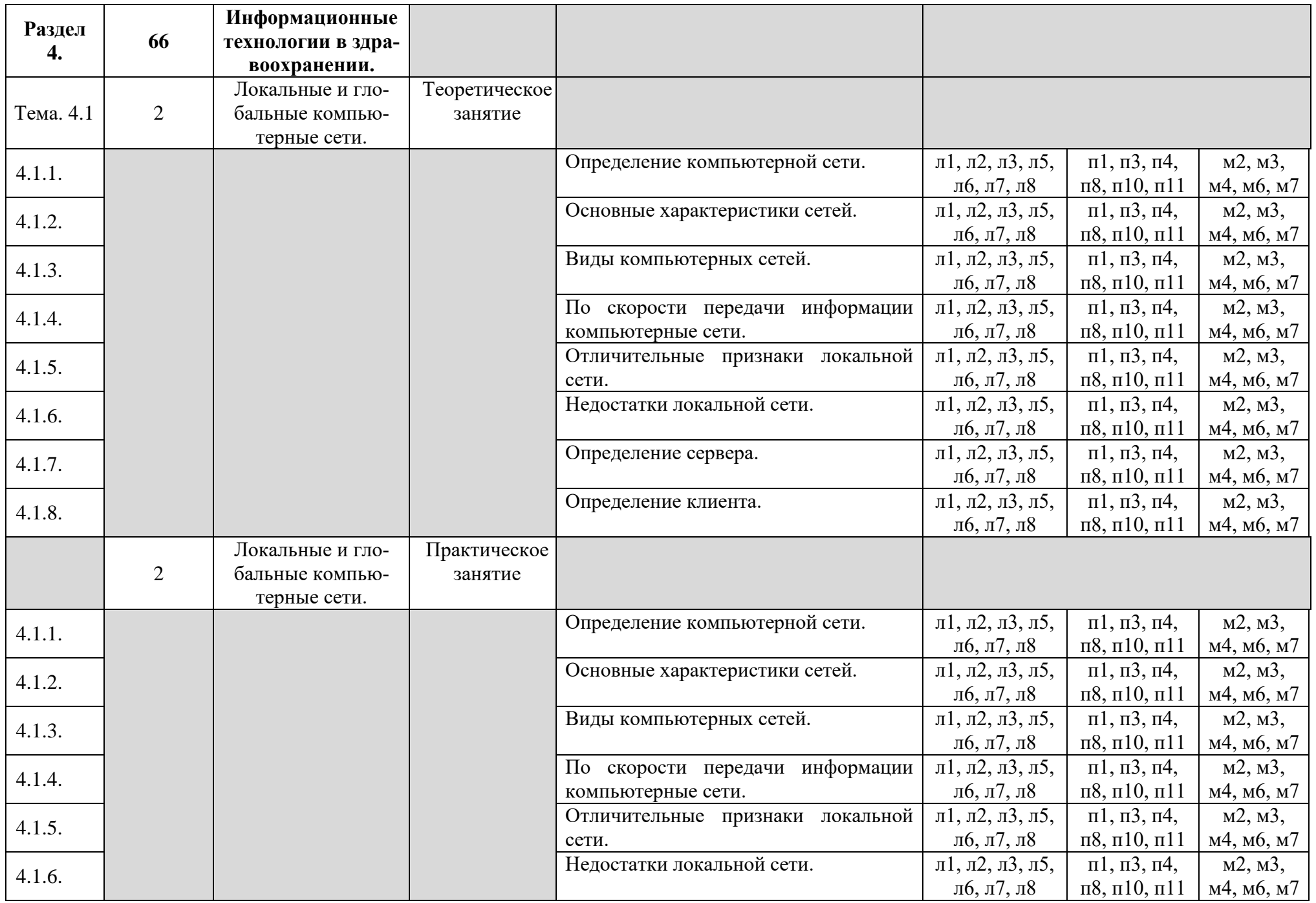

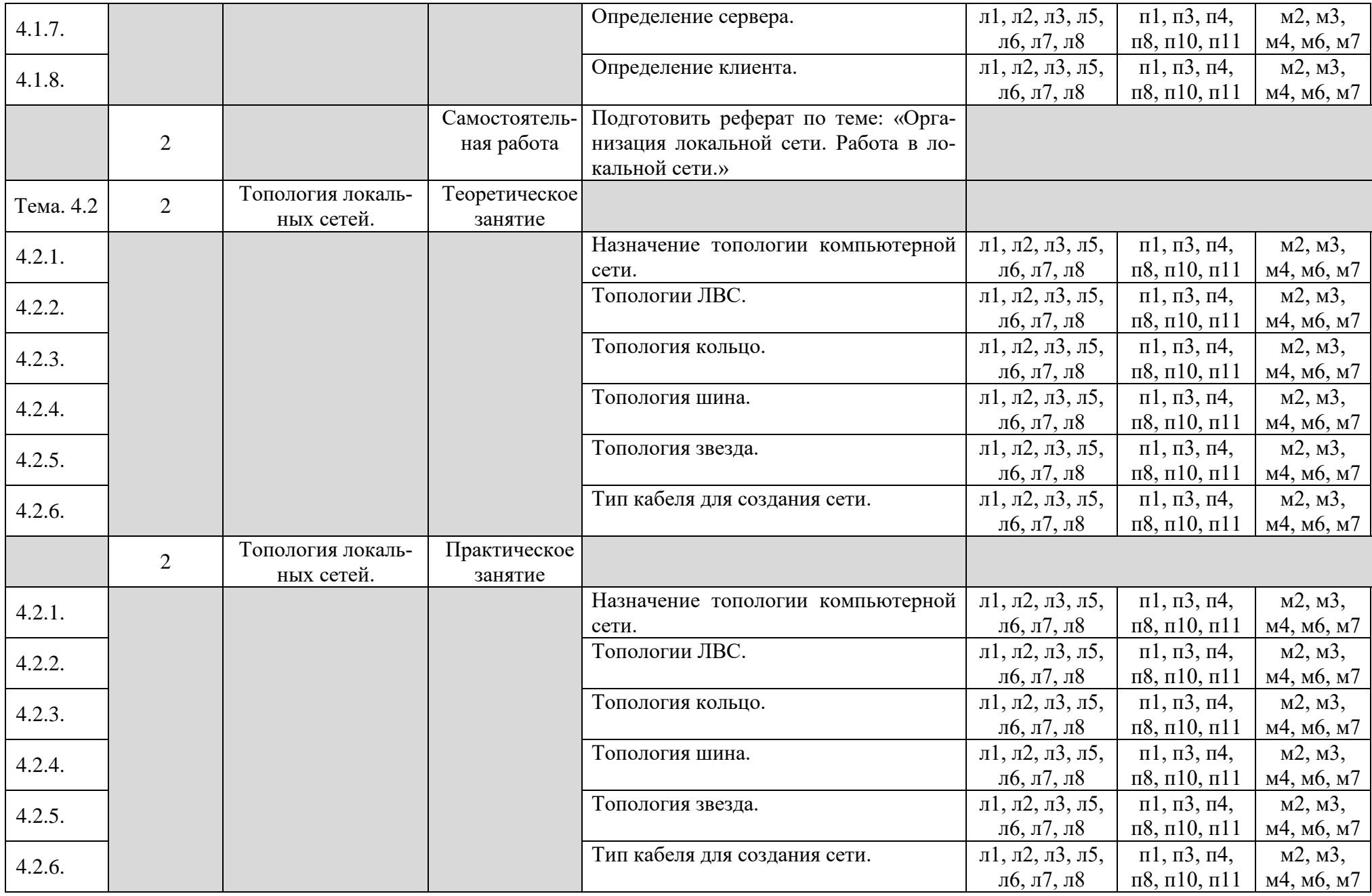

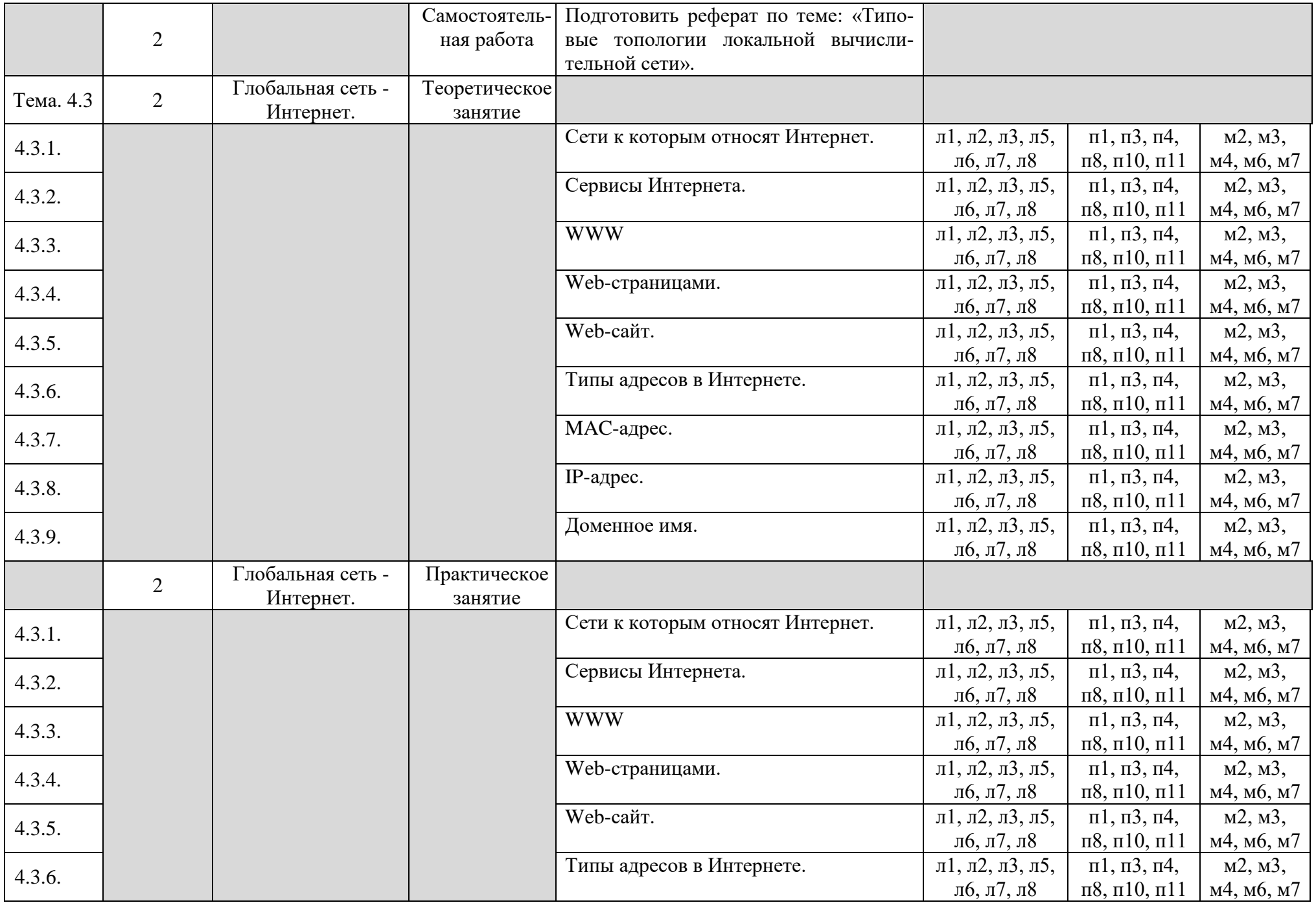

![](_page_30_Picture_373.jpeg)

![](_page_31_Picture_380.jpeg)

![](_page_32_Picture_351.jpeg)

![](_page_33_Picture_305.jpeg)

![](_page_34_Picture_364.jpeg)

![](_page_35_Picture_327.jpeg)

![](_page_36_Picture_328.jpeg)

![](_page_37_Picture_180.jpeg)

## **3.УСЛОВИЯ РЕАЛИЗАЦИИ ПРОГРАММЫ ДИСЦИПЛИНЫ ПД.01. ИНФОРМАТИКА**

### **3.1 Материально-техническое обеспечение**

Реализация учебной дисциплины требует наличия учебного кабинета. ПД.01. Информатика

### *Оборудование учебного кабинета:*

- 1. Компьютерные рабочие места учащихся 18 рабочих мест;
- 2. Рабочее место преподавателя;
- 3. Локальная компьютерная сеть кабинета;
- 4. Интернет;
- 5. Лекционные столы;
- 6. Посадочные места по количеству учащихся;
- 7. Комплект учебно-методических и наглядных пособий по предмету обучения.

### *Технические средства обучения:*

1. Компьютерное рабочее место учащегося:

- компьютер;
- принтер;
- наушники;
- 2. Рабочее место преподавателя:
- компьютер; принтер; сканер;
- колонки;
- мультимедиа проектор;

3. Сетевое оборудование, обеспечивающее локальную компьютерную сеть кабинета;

4. Телекоммуникационный блок, обеспечивающий Интернет.

### *Программные средства обучения:*

- Операционная система Windows;
- Пакет приложений Microsoft Office (Интегрированное офисное

приложение, включающее текстовый редактор, растровый и векторный графические редакторы, программу разработки презентаций, электронные таблицы, систему управления базами данных);

- Антивирусная программа;
- Программы «Компьютерная графика. MS Power Point», «Программа математических таблиц Excel», «Текстовый процессор Word», «База данных Access», «Основы Internet».

### **3.2 Информационное обеспечение обучения**

### **Основная литература:**

- 1. В.П Омельченко, А.А Демидова. Информационные технологии для профессиональной деятельности. Учебник для медицинских училищ и колледжей. Москва издательская группа ГЭОТАР-медиа,2019-416с.: ил.
- 2. Цветкова М.С, Л.С Великович/ Информатика и ИКТ. Учебник для СПО-6-е изд., стер. -М.: Издательский центр «Академия». 2018.-352с., [8] л. цв. ил.

### **Дополнительная литература:**

Магомедов, М.А. Практикум по информатике. / Учебное пособие М.А Магомедов. Махачкала; 2018-258с.

### *Интернет-ресурсы:*

- 1. [http://iit.metodist.ru-](http://iit.metodist.ru/) Информатика и информационные технологии: cайт лаборатории информатики МИОО
- 2. [http://www.intuit.ru-](http://www.intuit.ru/) Интернет-университет информационных технологий (ИНТУИТ.ру)
- 3. [http://www.iteach.ru-](http://www.iteach.ru/) Программа Intel «Обучение для будущего»
- 4. [http://www.rusedu.info-](http://www.rusedu.info/) Сайт Rus Edu: информационные технологии в образовании
- 5. [http://www.osp.ru-](http://www.osp.ru/) Открытые системы: издания по информационным технологиям
- 6. [http://www.npstoik.ru/vio-](http://www.npstoik.ru/vio) Электронный альманах «Вопросы информатизации образования»
- 7. [http://www.computer-museum.ru-](http://www.computer-museum.ru/) Виртуальный компьютерный музей

### **4. КОНТРОЛЬ И ОЦЕНКА РЕЗУЛЬТАТОВ ОСВОЕНИЯ ДИСЦИПЛИНЫ**

**4.1 Контроль и оценка** результатов освоения дисциплины ПД.01. Информатика осуществляется преподавателем в процессе проведения практических занятий и лабораторных работ, тестирования, а также выполнения обучающимися индивидуальных заданий, проектов, исследований.

![](_page_41_Picture_239.jpeg)

![](_page_42_Picture_236.jpeg)

![](_page_43_Picture_93.jpeg)

## **5. АДАПТАЦИЯ РАБОЧЕЙ ПРОГРАММЫ ПРИ ОБУЧЕНИИ ЛИЦ С ОГРАНИЧЕННЫМИ ВОЗМОЖНОСТЯМИ ЗДОРОВЬЯ**

Адаптация рабочей программы дисциплины ПД.01. Информатика проводится при реализации адаптивной образовательной программы – программы подготовки специалистов среднего звена по специальности 34.02.01. Сестринское дело в целях обеспечения права инвалидов и лиц с ограниченными возможностями здоровья на получение профессионального образования, создания необходимых для получения среднего профессионального образования условий, а также обеспечения достижения обучающимися инвалидами и лицами с ограниченными возможностями здоровья результатов формирования практического опыта.

**Оборудование кабинета Информационные технологии в профессиональной деятельности для обучающихся с различными видами ограничения здоровья**

Оснащение кабинета Информатики должно отвечать особым образовательным потребностям обучающихся инвалидов и лиц с ограниченными возможностями здоровья. Кабинеты должны быть оснащены оборудованием и учебными местами с техническими средствами обучения для обучающихся с различными видами ограничений здоровья.

Кабинет, в которой обучаются лица с нарушением слуха, должен быть оборудован радиоклассом, компьютерной техникой, аудиотехникой, видеотехникой, электронной доской, мультимедийной системой.

Для слабовидящих обучающихся в кабинете предусматриваются просмотр удаленных объектов при помощи видеоувеличителей для удаленного просмотра. Использование Брайлевской компьютерной техники, электронных луп, программ невизуального доступа к информации, технических средств приема-передачи учебной информации в доступных формах.

Для обучающихся с нарушением опорно-двигательного аппарата кабинет должен быть оборудован передвижными регулируемыми партами с источником питания.

Вышеуказанное оснащение устанавливается в кабинете при наличии обучающихся по адаптированной образовательной программе с учетом имеющегося типа нарушений здоровья у обучающегося.

45

#### **Информационное и методическое обеспечение обучающихся**

Доступ к информационным и библиографическим ресурсам, указанным в п.3.2 рабочей программы, должен быть представлен в формах, адаптированных к ограничениям здоровья обучающихся инвалидов и лиц с ограниченными возможностями здоровья:

Для лиц с нарушениями зрения (не менее двух видов):

- в печатной форме увеличенным шрифтом;
- в форме электронного документа;
- в форме аудиофайла;
- в печатной форме на языке Брайля.

Для лиц с нарушениями слуха:

- в печатной форме;
- в форме электронного документа.

Для лиц с нарушениями опорно-двигательного аппарата (не менее двух видов):

- в печатной форме;
- в форме электронного документа;
- в форме аудиофайла.

Для лиц с нервно-психическими нарушениями (расстройство аутического спектра, нарушение психического развития):

- использование текста с иллюстрациями;

- мультимедийные материалы.

Во время самостоятельной подготовки обучающиеся инвалиды и лица с ограниченными возможностями здоровья должны быть обеспечены доступом к сети Интернет.

*Формы и методы контроля и оценки результатов обучения.*

Указанные в п. 4 программы формы и методы контроля проводятся с учетом ограничения здоровья обучающихся. Целью текущего контроля является своевременное выявление затруднений и отставания, обучающегося с ограниченными возможностями здоровья и внесение коррективов в учебную деятельность.

Форма промежуточной аттестации устанавливается с учетом индивидуальных психофизических особенностей обучающихся инвалидов и лиц с ограниченными возможностями здоровья (устно, письменно на бумаге, письменно на компьютере, в форме тестирования и т.п.).

При проведении промежуточной аттестации обучающемуся предоставляется время на подготовку к ответу, увеличенное не более чем в три раза, установленного для подготовки к ответу обучающимся, не имеющим ограничений в состоянии здоровья.

### **6. ЛИСТ ВНЕСЕННЫХ ИЗМЕНЕНИЙ**

При разработке рабочей программы дисциплины ПД.01. Информатика в 2020/2021 учебном году внесены следующие изменения:

1. Исправлены технические ошибки.

2. Обновлен список литературы – вызвано необходимостью использования литературы не старше 5 лет.